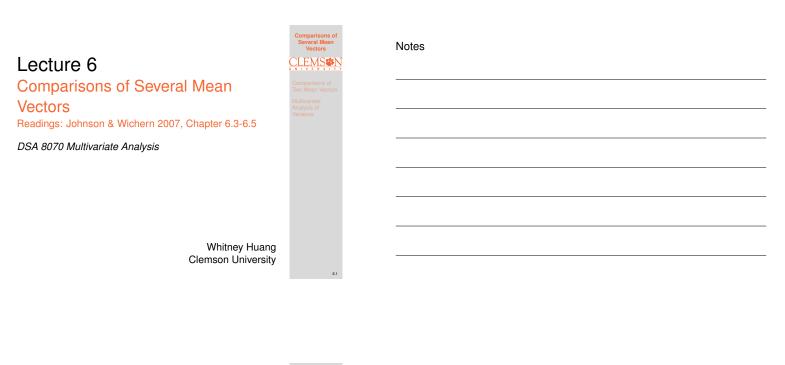

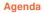

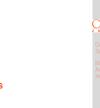

Notes

Comparisons of Two Mean Vectors

**2** Multivariate Analysis of Variance

| Motivating | Example: | Swiss | Bank | Notes | (Sou | rce: PSU |
|------------|----------|-------|------|-------|------|----------|
| stat 505)  |          |       |      |       |      |          |
| -          |          |       |      |       |      |          |

Suppose there are two distinct populations for 1000 franc Swiss Bank Notes:

- The first population is the population of Genuine Bank Notes
- The second population is the population of Counterfeit Bank Notes

For both populations the following measurements were taken:

- Length of the note
- Width of the Left-Hand side of the note
- Width of the Right-Hand side of the note
- Width of the Bottom Margin
- Width of the Top Margin
- Diagonal Length of Printed Area

We want to determine if counterfeit notes can be distinguished from the genuine Swiss bank notes

Comparisons o Several Mean Vectors

### **Review: Two Sample t-Test**

Suppose we have data from a single variable from population 1:  $X_{11}, X_{12}, \cdots, X_{1n_1}$  and population 2:  $X_{21}, X_{22}, \cdots, X_{2n_2}$ . Here we would like to draw inference about their population means  $\mu_1$  and  $\mu_2$ .

### Assumptions:

- Homoscedasticity: The data from both populations have common variance  $\sigma^2$
- Independence: The subjects from both populations are independently sampled  $\Rightarrow \{X_{1i}\}_{i=1}^{n_1}$  and  $\{X_{2j}\}_{j=1}^{n_2}$  are independent to each other
- Normality: The data from both populations are normally distributed (not that crucial for "large" sample)

Here we are going to consider testing  $H_0: \mu_1 = \mu_2$ against  $H_a: \mu_1 \neq \mu_2$ 

### **Review: Two Sample t-Test**

We define the sample means for each population using the following expression:

$$\bar{x}_1 = \frac{\sum_{j=1}^{n_1} x_{1j}}{n_1}, \quad \bar{x}_2 = \frac{\sum_{j=1}^{n_2} x_{2j}}{n_2}.$$

We denote the sample variance

$$s_1^2 = \frac{\sum_{j=1}^{n_1} (x_{1j} - \bar{x}_1)^2}{n_1 - 1}, \quad s_2^2 = \frac{\sum_{j=1}^{n_2} (x_{2j} - \bar{x}_2)^2}{n_2 - 1}.$$

Under the homoscedasticity assumption, we can "pool" two samples to get the pooled sample variance

$$s_p^2 = \frac{(n_1 - 1)s_1^2 + (n_2 - 1)s_2^2}{n_1 + n_2 - 2}$$

Test statistic

$$t = \frac{\bar{x}_1 - \bar{x}_2}{\sqrt{s_p^2 \left(\frac{1}{n_1} + \frac{1}{n_2}\right)}} \overset{H_0}{\sim} t_{n_1 + n_2 - 2}$$

We can use this result to construct confidence intervals and to perform hypothesis tests

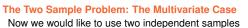

 $\{X_{11}, \cdots X_{12}, \cdots X_{1n_1}\}$  and  $\{X_{21}, \cdots X_{22}, \cdots X_{2n_2}\},\$ where  $\lceil X_{ij1} \rceil$ 

$$oldsymbol{X}_{ij} = egin{bmatrix} X_{ij1} \ X_{ij2} \ dots \ X_{ijp} \end{bmatrix}$$

to infer the relationship between  $\mu_1$  and  $\mu_2$ , where

$$oldsymbol{\mu}_i = egin{bmatrix} \mu_{i1} \ \mu_{i2} \ dots \ \mu_{ip} \end{bmatrix}$$

### Assumptions

- Both populations have common covariance matrix, i.e.,  $\Sigma_1 = \Sigma_2$
- Independence: The subjects from both populations are independently sampled

### Notes

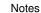

### The Multivariate Two-Sample Problem

Here we are testing

$$H_0: \begin{bmatrix} \mu_{11} \\ \mu_{12} \\ \vdots \\ \mu_{1p} \end{bmatrix} = \begin{bmatrix} \mu_{21} \\ \mu_{22} \\ \vdots \\ \mu_{2p} \end{bmatrix}, \quad H_a: \mu_{1k} \neq \mu_{2k} \text{ for at least one } k \in \{1, \frac{Comparisons of Two Mean Vectors}{Variance}, p\}$$

Under the common covariance assumption we have

$$S_p = \frac{(n_1 - 1)S_1 + (n_2 - 1)S_2}{n_1 + n_2 - 2},$$

where

$$S_i = \frac{1}{n_i - 1} \sum_{j=1}^{n_i} (x_{ij} - \bar{x}_i) (x_{ij} - \bar{x}_i)^T, \quad i = 1, 2$$

Notes

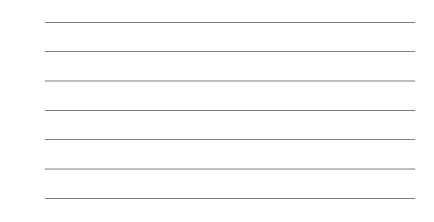

### The Two-Sample Hotelling's T-Square Test Statistic

The two-sample t test is equivalent to

$$t^2 = (\bar{x}_1 - \bar{x}_2)^T \left[ s_p^2 (\frac{1}{n_1} + \frac{1}{n_2}) \right]^{-1} (\bar{x}_1 - \bar{x}_2).$$

Under  $H_0,\,t^2\sim F_{1,n_1+n_2-2}.$  We can use this result to perform a hypothesis test

We can extend this to the multivariate situation:

$$T^{2} = (\bar{\boldsymbol{x}}_{1} - \bar{\boldsymbol{x}}_{2})^{T} \left[ \boldsymbol{S}_{p} \left( \frac{1}{n_{1}} + \frac{1}{n_{2}} \right) \right]^{-1} (\bar{\boldsymbol{x}}_{1} - \bar{\boldsymbol{x}}_{2})$$

Under  $H_0$ , we have

$$F = \frac{n_1 + n_2 - p - 1}{p(n_1 + n_2 - 2)} T^2 \sim F_{p,n_1 + n_2 - p - 1}$$

We can use this result to perform inferences for multivariate cases

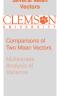

### Notes

# Notes

### **Two-Sample Test for Swiss Bank Notes**

> (xbar1 <- colMeans(dat[real, -1]))
V2 V3 V4 V5 V6 V7
214.969 129.943 129.720 8.305 10.168 141.517
> (xbar2 <- colMeans(dat[fake, -1]))
V2 V3 V4 V5 V6 V7
214.823 130.300 130.193 10.530 11.133 139.450
> Sigmal <- cov(dat[real, -1])
> Sigma2 <- cov(dat[real, -1])
> f1 <- length(real); n2 <- length(fake); p <- dim(dat[, -1])[2]
> Sp <- ((n1 - 1) \* Sigma1 + (n2 - 1) \*Sigma2) / (n1 + n2 - 2)
> # Test statistic
> T.squared <- as.numeric(t(xbar1 - xbar2) %\*% solve(Sp \* (1 / n1</pre> > # rest statistic > T.squared <- as.numeric(t(xbar1 - xbar2) %\*% solve(Sp \* (1 / n1 + 1 / n2)) %\*% (xbar1 - xbar2)) > Fobs <- T.squared \* ((n1 + n2 - p - 1) / ((n1 + n2 - 2) \* p)) > # p-value > pf(Fobs, p, n1 + n2 - p -1, lower.tail = F) [1] 3.378887e-105

### Conclusion

The counterfeit notes can be distinguished from the genuine notes on at least one of the measurements  $\Rightarrow$ which ones?

| Vectors                                         |  |  |  |  |
|-------------------------------------------------|--|--|--|--|
| <b>CLEMS</b>                                    |  |  |  |  |
| UNIVERSIT                                       |  |  |  |  |
| Comparisons of<br>Two Mean Vectors              |  |  |  |  |
|                                                 |  |  |  |  |
| Two Mean Vectors<br>Multivariate<br>Analysis of |  |  |  |  |

### **Simultaneous Confidence Intervals**

$$\bar{x}_{1k} - \bar{x}_{2k} \pm \sqrt{\frac{p(n_1 + n_2 - 2)}{n_1 + n_2 - p - 1}} F_{p,n_1 + n_2 - p - 1,\alpha} \sqrt{\left(\frac{1}{n_1} + \frac{1}{n_2}\right) s_{k,p}^2} \xrightarrow{\text{Comparisons of Two Mean Vectors}} \frac{1}{n_1 + n_2 - p - 1} F_{p,n_1 + n_2 - p - 1,\alpha} \sqrt{\left(\frac{1}{n_1} + \frac{1}{n_2}\right) s_{k,p}^2} \xrightarrow{\text{Comparisons of Two Mean Vectors}} \frac{1}{n_1 + n_2 - p - 1} F_{p,n_1 + n_2 - p - 1,\alpha} \sqrt{\left(\frac{1}{n_1} + \frac{1}{n_2}\right) s_{k,p}^2} \xrightarrow{\text{Comparisons of Two Mean Vectors}} \frac{1}{n_1 + n_2 - p - 1} F_{p,n_1 + n_2 - p - 1,\alpha} \sqrt{\left(\frac{1}{n_1} + \frac{1}{n_2}\right) s_{k,p}^2} \xrightarrow{\text{Comparisons of Two Mean Vectors}} \frac{1}{n_1 + n_2 - p - 1} F_{p,n_1 + n_2 - p - 1,\alpha} \sqrt{\left(\frac{1}{n_1} + \frac{1}{n_2}\right) s_{k,p}^2} \xrightarrow{\text{Comparisons of Two Mean Vectors}} \frac{1}{n_1 + n_2 - p - 1} F_{p,n_1 + n_2 - p - 1,\alpha} \sqrt{\left(\frac{1}{n_1} + \frac{1}{n_2}\right) s_{k,p}^2} \xrightarrow{\text{Comparisons of Two Mean Vectors}} \frac{1}{n_1 + n_2 - p - 1} F_{p,n_1 + n_2 - p - 1,\alpha} \sqrt{\left(\frac{1}{n_1} + \frac{1}{n_2}\right) s_{k,p}^2} \xrightarrow{\text{Comparisons of Two Mean Vectors}} \frac{1}{n_1 + n_2 - p - 1} F_{p,n_1 + n_2 - p - 1,\alpha} \sqrt{\left(\frac{1}{n_1} + \frac{1}{n_2}\right) s_{k,p}^2}} \xrightarrow{\text{Comparisons}} \frac{1}{n_1 + n_2 - p - 1} F_{p,n_2 + n_2 - 1,\alpha} \sqrt{\left(\frac{1}{n_1} + \frac{1}{n_2}\right) s_{k,p}^2} \xrightarrow{\text{Comparisons}} \frac{1}{n_1 + n_2 + p - 1} F_{p,n_2 + 1,\alpha} + \frac{1}{n_2 + n_2 + p - 1} F_{p,n_2 + 1,\alpha} + \frac{1}{n_2 + n_2 + p -$$

where  $s_{k,p}^2$  is the pooled variance for the variable k

| Variable                        | 95% CI         |
|---------------------------------|----------------|
| Length of the note              | (-0.04, 0.34)  |
| Width of the Left-Hand note     | (-0.52, -0.20) |
| Width of the Right-Hand note    | (-0.64, -0.30) |
| Width of the Bottom Margin      | (-2.70, -1.75) |
| Width of the Top Margin         | (-1.30, -0.63) |
| Diagonal Length of Printed Area | (1.81, 2.33)   |

### Notes

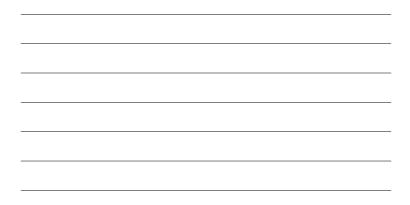

### **Checking Model Assumptions**

### Assumptions:

 $\bullet$  Homoscedasticity: The data from both populations have common covariance matrix  $\Sigma$ 

Will return to this in next slide

• Independence:

This assumption may be violated if we have clustered, time-series, or spatial data

• Normality:

Multivariate QQplot, univariate histograms, bivariate scatter plots

### Notes

### Testing for Equality of Mean Vectors when $\Sigma_1 \neq \Sigma_2$

- Bartlett's test can be used to test if  $\Sigma_1=\Sigma_2$  but this test is sensitive to departures from normality
- As as crude rule of thumb: if  $s_{1,k}^2 > 4s_{2,k}^2$  or  $s_{2,k}^2 > 4s_{1,k}^2$  for some  $k \in \{1, 2, \cdots, p\}$ , then it is likely that  $\Sigma_1 \neq \Sigma_2$
- Life gets difficult if we cannot assume that  $\Sigma_1 = \Sigma_2$ However, if both  $n_1$  and  $n_2$  are "large", we can use the following approximation to conduct inferences:

$$T^{2} = (\bar{\boldsymbol{X}}_{1} - \bar{\boldsymbol{X}}_{2})^{T} \left[ \frac{1}{n_{1}} \boldsymbol{S}_{1} + \frac{1}{n_{2}} \boldsymbol{S}_{2} \right]^{-1} (\bar{\boldsymbol{X}}_{1} - \bar{\boldsymbol{X}}_{2}) \stackrel{H_{0}}{\sim} \chi_{p}^{2}$$

Comparisons of Several Mean Vectors

# **Comparing More Than Two Populations:**

Romano-British Pottery Example (source: PSU stat 505) • Pottery shards are collected from four sites in the

- British Isles:
  - Llanedyrn (L)
  - Caldicot (C)
  - Isle Thorns (I)
  - Ashley Rails (A)
- The concentrations of five different chemicals were be used
  - Aluminum (Al)
  - Iron (Fe)
  - Magnesium (Mg)
  - Calcium (Ca)
  - Sodium (Na)
- Objective: to determine whether the chemical content of the pottery depends on the site where the pottery was obtained

### Review: (Univariate) Analysis of Variance (ANOVA)

*H*<sub>0</sub> : μ<sub>1</sub> = μ<sub>2</sub> = ··· = μ<sub>g</sub>
 *H<sub>a</sub>* : At least one mean is different

| a : At least one mean is unerent |           |       |      |                           |                                |  |
|----------------------------------|-----------|-------|------|---------------------------|--------------------------------|--|
|                                  | Source    | df    | SS   | MS                        | F statistic                    |  |
|                                  | Treatment | g-1   | SSTr | $MSTr = \frac{SSTr}{g-1}$ | $F = \frac{\rm MSTr}{\rm MSE}$ |  |
|                                  | Error     | N-g   | SSE  | $MSE = \frac{SSE}{N-g}$   |                                |  |
|                                  | Total     | N - 1 | SSTo |                           |                                |  |

• Test Statistic:  $F^* = \frac{\text{MSTr}}{\text{MSE}}$ . Under  $H_0$ ,  $F^* \sim F_{df_1=g-1, df_2=N-g}$ 

### Assumptions:

- The distribution of each group is normal with equal variance (i.e.  $\sigma_1^2 = \sigma_2^2 = \cdots = \sigma_g^2$ )
- Responses for a given group are independent to each other

| One-way Multivariate Analysis of Variance (One-way MANOVA)      |                                                                                                   |                                                                                                   |  |                                                                                                    |  |
|-----------------------------------------------------------------|---------------------------------------------------------------------------------------------------|---------------------------------------------------------------------------------------------------|--|----------------------------------------------------------------------------------------------------|--|
| Group                                                           | 1                                                                                                 | 2                                                                                                 |  | g CLEMS                                                                                                    |  |
| 1                                                               | $\boldsymbol{Y}_{11} = \begin{bmatrix} Y_{111} \\ Y_{112} \\ \vdots \end{bmatrix}$                | $\boldsymbol{Y}_{21} = \begin{bmatrix} Y_{211} \\ Y_{212} \\ \vdots \\ \vdots \end{bmatrix}$      |  | $Y_{g1} = \begin{bmatrix} Y_{g11} \\ Y_{g12} \\ W_{g12} \\ W_{g12} \\ W_{g12} \\ W_{g13} \\ W_{g13} \\ W_{$ |  |
|                                                                 | $\lfloor Y_{11p} \rfloor$                                                                         | $[Y_{21p}]$                                                                                       |  | YgAppiance                                                                                                    |  |
| 2                                                               | $\boldsymbol{Y}_{21} = \begin{bmatrix} Y_{121} \\ Y_{122} \\ \vdots \\ Y_{12p} \end{bmatrix}$     | $\boldsymbol{Y}_{22} = \begin{bmatrix} Y_{221} \\ Y_{222} \\ \vdots \\ Y_{22p} \end{bmatrix}$     |  | $\boldsymbol{Y}_{g2} = \begin{bmatrix} Y_{g21} \\ Y_{g22} \\ \vdots \\ Y_{g2p} \end{bmatrix}$                                                                                                    |  |
| :                                                               | :                                                                                                 | :                                                                                                 |  | :                                                                                                    |  |
| $n_i$                                                           | $\mathbf{Y}_{1n_i} = \begin{bmatrix} Y_{1n_i1} \\ Y_{1n_i2} \\ \vdots \\ Y_{1n_ip} \end{bmatrix}$ | $\mathbf{Y}_{2n_i} = \begin{bmatrix} Y_{2n_i1} \\ Y_{2n_i2} \\ \vdots \\ Y_{2n_ip} \end{bmatrix}$ |  | $\boldsymbol{Y}_{gn_i} = \begin{bmatrix} Y_{gn_i1} \\ Y_{gn_i2} \\ \vdots \\ Y_{gn_ip} \end{bmatrix}$                                                                                                    |  |
| • Notation: $Y_{ij}$ is the vector of variables for subject $j$ |                                                                                                   |                                                                                                   |  |                                                                                                    |  |

• Assumptions: 1) common covariance matrix Σ; 2) Independence; 3) Normality

### Notes

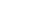

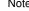

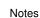

in group i;  $n_i$  is the sample size in group i;  $N = n_1 + n_2 + \dots + n_g$  the total sample size

### **Test Statistics for MANOVA**

• We are interested in testing the null hypothesis that the group mean vectors are all equal

 $H_0: \boldsymbol{\mu}_1 = \boldsymbol{\mu}_2 = \cdots = \boldsymbol{\mu}_q.$ 

The alternative hypothesis:

 $H_a: \mu_{ik} \neq \mu_{jk}$  for at least one  $i \neq j$  and at least one variable k

- Mean vectors:
  - Sample Mean Vector:  $\bar{\boldsymbol{y}}_{i.} = \frac{1}{n_i} \boldsymbol{Y}_{ij}, \quad i = 1, \cdots, g$
  - Grand Mean Vector:  $\bar{y}_{..} = \frac{1}{N} \sum_{i=1}^{g} \sum_{j=1}^{n_i} Y_{ij}$
- Total Sum of Squares:

$$T = \sum_{i=1}^{g} \sum_{j=1}^{n_i} (Y_{ij} - \bar{y}_{..}) (Y_{ij} - \bar{y}_{..})^T$$

# Notes

### **MANOVA Decomposition and MANOVA Table**

$$\begin{split} \mathbf{T} &= \sum_{i=1}^{g} \sum_{j=1}^{n_i} (\mathbf{Y}_{ij} - \mathbf{y}_{..}) (\mathbf{Y}_{ij} - \bar{\mathbf{y}})^T \\ &= \sum_{i=1}^{g} \sum_{j=1}^{n_i} \left[ (\mathbf{Y}_{ij} - \bar{\mathbf{y}}_{i.}) + (\bar{\mathbf{y}}_{i.} - \bar{\mathbf{y}}_{..}) \right] \left[ (\mathbf{Y}_{ij} - \bar{\mathbf{y}}_{i.}) + (\bar{\mathbf{y}}_{i.} - \bar{\mathbf{y}}_{..}) \right]^T \\ &= \sum_{i=1}^{g} \sum_{j=1}^{n_i} \left[ (\mathbf{Y}_{ij} - \bar{\mathbf{y}}_{i.}) + (\bar{\mathbf{y}}_{i.} - \bar{\mathbf{y}}_{..}) \right]^T + \underbrace{\sum_{i=1}^{g} n_i (\bar{\mathbf{y}}_{i.} - \bar{\mathbf{y}}_{..}) (\bar{\mathbf{y}}_{i.} - \bar{\mathbf{y}}_{..})^T}_{H} \end{split}$$

MANOVA Table

SourcedfSSTreatment
$$g-1$$
 $H$ Error $N-g$  $E$ Total $N-1$  $T$ 

Reject  $H_0: \boldsymbol{\mu}_1 = \boldsymbol{\mu}_2 = \dots = \boldsymbol{\mu}_g$  if the matrix  $\boldsymbol{H}$  is "large" relative to the matrix E

### **Test Statistics for MANOVA**

There are several different test statistics for conducting the hypothesis test:

• Wilks Lambda

$$\Lambda^* = \frac{|\boldsymbol{E}|}{|\boldsymbol{H} + \boldsymbol{E}|}$$

Reject  $H_0$  if  $\Lambda^*$  is "small"

• Hotelling-Lawley Trace

 $T_0^2 = \operatorname{trace}(\boldsymbol{H}\boldsymbol{E}^{-1})$ 

Reject  $H_0$  if  $T_0^2$  is "large"

Pillai Trace

$$V = \operatorname{trace}(\boldsymbol{H}(\boldsymbol{H} + \boldsymbol{E})^{-1})$$

Reject  $H_0$  if V is "large"

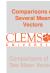

6.17

### Notes

### **Romano–British Pottery Example**

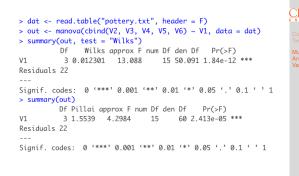

 $\Rightarrow$  at least one of the chemicals differs among the sites

### Summary

In this lecture, we learned about:

- Hypothesis Testing for Two Mean Vectors
- MANOVA

In the next lecture, we will learn about Multivariate Linear Regression

Notes

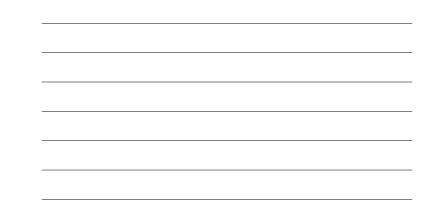

Notes